Помощь студентам и не только:

- Разработка программ для Windows (в том числе для курсовых, дипломов).
- Разработка программ для ПЛК OBEH в CoDeSys. Могу написать программу целиком, или часть программы. Или разработать АСУ на базе ПЛК ОВЕН (включая схемы, чертежи, SCADA).
- Схемы, чертежи (КОМПАС).

Цена зависит от сложности, объёма работ и сроков. Ваши задачи присылайте на почту: [ks-app@mail.ru](mailto:ks-app@mail.ru). Или пишите в личку в группе BK:<https://vk.com/avprojects>

#### **Курсовая работа по дисциплине «Архитектура компьютерных систем»**

#### **На тему «Хранение информации»**

**Задание: изучить методы хранения информации**

# Оглавление

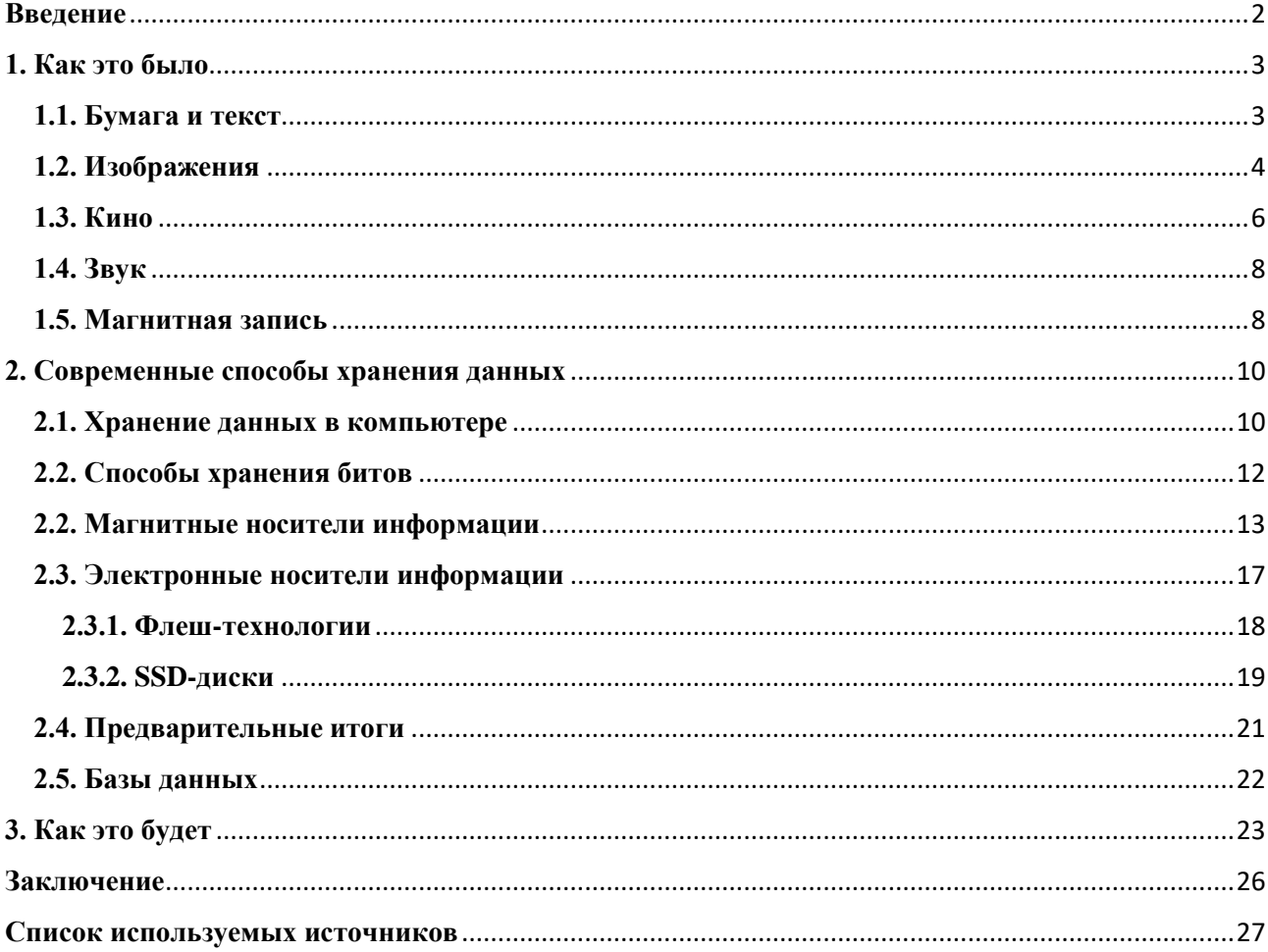

### <span id="page-2-0"></span>**Введение**

Мы живём в мире, где даже войны становятся информационными. Информационные технологии, средства массовой информации, информационные войны, информационные каналы, системы обмена информацией… Скоро уже не останется слов, рядом с которыми нельзя было бы поставить слово «информация» или «информационный».

Капитализация компаний, которые ничего не производят, кроме информации, сегодня многократно превышает тот же показатель для компаний, которые содержат в штате десятки тысяч человек и производят жизненно необходимые товары. Но именно так развивается человеческая цивилизация – информация сегодня важнее всего остального. Иногда, к сожалению, даже важнее жизни.

Обмен данными был всегда важен для человека. Даже в те далёкие времена, когда человек ещё не умел говорить, ему приходилось как-то предупреждать сородичей об опасности, объяснять соседу, что он не прав, просить, приказывать и т.п. Сначала это были жесты, мимика, звуки. Потом появились простые слова. И, наконец, появился язык общения.

С этих пор человек мог обмениваться данными с другими людьми. Но одна задача оставалась нерешённой – обмениваться информацией можно было только с людьми, которые рядом, которые здесь и сейчас. Если же надо было передать данные на расстояние, то можно было послать гонца. Правда, в этом случае точность и сохранность переданных данных не гарантировалась. Но всё же этот способ работал.

Но что делать, если данные надо передать не в пространстве, а во времени?

Да, в голове у человека достаточно места, чтобы хранить какую-то информацию. Но если временной промежуток слишком большой, то человек может просто забыть нужную информацию. Да и с самим человеком может чтото случиться. А знаний накапливалось всё больше. И многие из них были тайными, то есть нежелательными для распространения в среде непосвящённых.

Поэтому появление способов хранения информации было неизбежным. И они появились. Долгое время было всего два таких способа – передача данных «из уст в уста», из поколения в поколение, и запись данных на каких-либо физических носителях (на бумаге, например).

Оба этих способа вполне работоспособны и сегодня. Однако не соответствуют современным требованиям ни по безопасности, ни по удобству и скорости работы с данными, ни по надёжности.

В данной курсовой работе предпринята попытка изучить способы хранения информации, которые были придуманы в течение существования человечества.

# <span id="page-3-0"></span>**1. Как это было**

### <span id="page-3-1"></span>**1.1. Бумага и текст**

Можно сказать, что всё началось с изобретением письменности. Именно после этого стало возможным хранить большие объёмы информации в течение длительного времени. И это, пожалуй, первый действенный способ хранения данных, который вполне успешно используется и сегодня.

Письменность появилась примерно 5500 лет назад в Месопотамии [1]. С тех пор человек упорно записывал всё, что считал важным, на какие-либо носители (глиняные таблички, береста, камень, и, наконец, бумага).

Текст можно написать на бумаге или высечь в камне. Сути это не меняет. Такой способ позволяет хранить слова и изображения. И этого для человека вполне достаточно в подавляющем большинстве случаев.

С изобретением бумаги записывать стали и неважное – появилась литература. Даже деньги стали бумажными. Если раньше «деньга» была увесистым куском серебра, золота или чего-то другого ценного, то переход на

бумажные деньги превратил их, по сути, в информацию. Именно потому, что деньги стали информацией, они с «бумажных носителей» перешли на электронные, как только это позволили технологии.

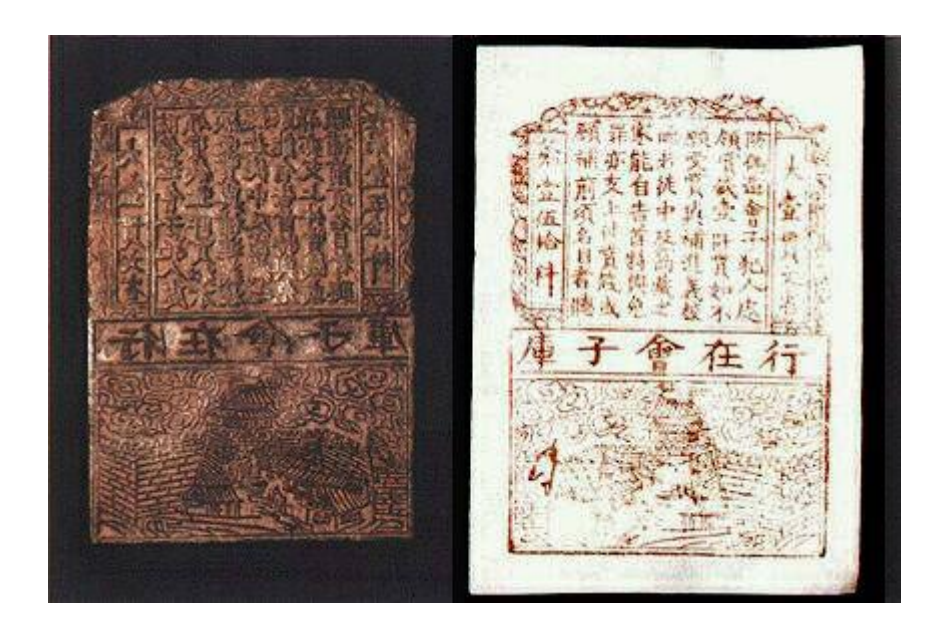

#### **Рис. 1.1.**

**Китайское медное клише для печати банкнот и оттиск банкноты. 12 век.**

# <span id="page-4-0"></span>**1.2. Изображения**

Письменность легко справлялась с хранением и передачей текста «сквозь века». Однако, как говорится, лучше один раз увидеть, чем сто раз услышать (прочитать). Поэтому человеку всегда больше нравятся картинки. Потому что они красивые (хотя и не всегда) и более понятные.

И хранить изображения человек научился намного раньше, чем хранить слова. Самый древний на текущий момент рисунок был обнаружен в Индонезии. И его возраст более 45000 лет [2].

Со временем технологии изготовления красок совершенствовались. Техника художников тоже. И сегодня уже никого не удивишь рисунками,

которые сделаны человеком с фотографической точностью. Именно благодаря картинам и скульптурам мы так много знаем о нашем прошлом.

Как видно из рисунка 1.2, древние художники были довольно искусны, и их творения представляют не только историческую, но и художественную ценность.

И это очень хороший способ хранения информации. Главное, что он понятен всем. Да, наверно какие-то подробности увидят не все (например, не каждый определит на этом рисунке породы животных), но все поймут, что это животные.

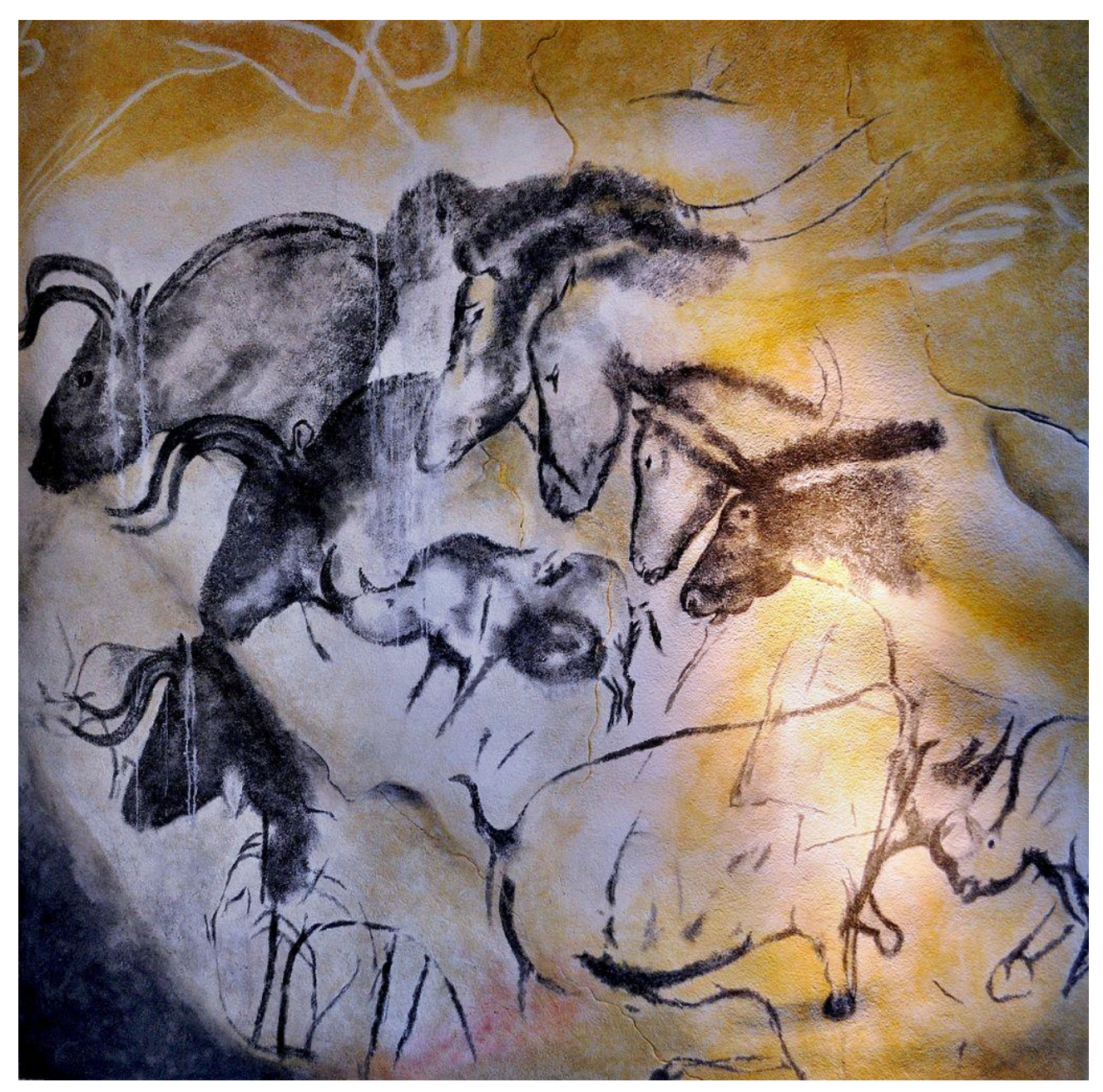

**Рис.1.2. Изображения копытных в пещере Шове на юге Франции.**

С письменностью же такое получается не всегда. До нас дошли множество древних текстов. Но, поскольку эти языки уже давно не используются и утрачены, то на их расшифровку потребовалось очень и очень много лет. А некоторые из них до сих пор не расшифрованы. И даже для тех, которые расшифрованы, мы не можем быть уверены, что они на 100% расшифрованы правильно.

Вот так незаметно мы подобрались к ещё одному свойству информации – к доступности (понятности). Впрочем, к способам хранения это отношения не имеет.

Однако, чтобы стать художником, надо много учиться. К тому же никто не отменял подход «художник так видит». Но информация – это всё-таки не искусство. Это, как правило, сухие данные, к которым есть только одно существенное требование – достоверность. Поэтому следующим прорывом в области хранения информации было изобретение фотографии.

Путь к изобретению фотографии был долгим. И начался он ещё до нашей эры. Но первая более-менее удачная попытка была лишь в 1802 году. А наиболее раннее из сохранившихся фотографических изображений датировано 1826 годом [3].

### <span id="page-6-0"></span>**1.3. Кино**

Следующим шагом совершенно закономерно является создание анимированных изображений. То есть переход от фотографии к кинематографии. И этот переход был сделан достаточно быстро – уже в 1895 году в Париже на бульваре Капуцинов был показан первый фильм [4].

Запись видеоизображения – это, пожалуй, наилучший на сегодня способ донесения информации до людей. Потому что он более информативен, чем, например, фотография, и лучше воспринимается. Именно поэтому сегодня так

популярны видеохостинги, такие как Ютуб. Практически все социальные сети также предоставляют возможность хранить видеоматериалы.

Однако видеоизображения занимают намного больше места, чем, например, фотографии. Для фотографии нужен всего один кадр на плёнке (пока мы говорим об аналоговых устройствах). Для кино нужно 24 кадра в секунду. То есть чтобы снять фильм длительностью всего 1 минута, нам потребуется

24 х  $60 = 1440$  кадров.

То есть вместо нескольких сантиметров плёнки необходимо несколько метров. Так мы подошли к другому свойству информации – к объёму.

![](_page_7_Picture_4.jpeg)

**Рис. 1.3. Знаменитый кадр прибытия поезда**

На рисунке 1.3 показан кадр из первого в мире фильма. Правда, качество его намного лучше оригинала, потому что он обработан искусственным интеллектом (ИИ).

### <span id="page-8-0"></span>**1.4. Звук**

Мы чуть не забыли, что кроме визуального восприятия, человек обладает и слухом. Поэтому изобретение звукозаписывающих устройств тоже было неизбежно.

Начиналось это в виде механических музыкальных шкатулок и других подобных устройств. Но это нельзя назвать полноценными записывающими устройствами. Хотя информацию они хранили, поэтому вполне достойны того, чтобы упомянуть их в данной работе.

Первая же запись звука (правда, без возможности его воспроизведения) была сделана в 1857 году. А первый звуковоспроизводящий аппарат был создан в 1877 году [5].

Позже научились соединять запись звука с записью изображения. Так появилось звуковое кино.

### <span id="page-8-1"></span>**1.5. Магнитная запись**

И хотя на магнитные носители (в основном, это плёнки разных видов с магнитным слоем) записываются те же изображения и звук, этот способ стоит упомянуть отдельно, поскольку его изобретение совершило серьёзный прорыв в области хранения информации и в технологиях, которые сегодня мы называем информационными.

Для воспроизведения (чтения) данных с таких носителей использовались (причём, ещё совсем недавно) магнитофоны и видеомагнитофоны.

![](_page_9_Picture_0.jpeg)

**Рис. 1.4. Первый магнитофон – «телеграфон»**

Первые эксперименты по записи звука на магнитную проволоку были проведены в 1888 году. Но первое работающее устройство появилось только 10 лет спустя – в 1898 году [11].

Более современные устройства записывали звук на полимерную магнитную ленту. Сначала она наматывалась на катушки. Потом придумали компактные кассеты, сделав плёнку уже и тоньше.

А потом появились видеомагнитофоны. Но мы уже знаем, что для хранения видео необходимо намного больше места. Поэтому придумали записывать данные не вдоль плёнки, а по диагонали. Но это потребовало создать более сложную технологию чтения/записи с вращающимися головками.

### <span id="page-10-0"></span>2. Современные способы хранения данных

И хотя современные способы хранения данных существенно отличаются от тех, что использовались ранее, храним мы по-прежнему ту же информацию, что и раньше:

- 1. Текст
- 2. Изображения
- 3. Видео
- 4. Аудио (звук)

Конечно, было бы здорово, если бы мы могли сохранять и затем воспроизводить, например, ощущения, чувства, запахи и т.п. Но технологии этого пока не могут.

Но могут они уже немало. Например, распознавать речь. Что казалось почти невозможным каких-то 10-15 лет назад.

У современных способов хранения данных есть только одно существенное отличие от старых технологий – они хранят информацию в цифровом виде. То есть данные сначала преобразуются в цифры, а потом записываются на носитель информации. При воспроизведении выполняется обратное преобразование.

При выполнении преобразований, конечно, неизбежны потери качества. Но эти потери столь малы, что ими можно спокойно пренебречь - для человеческого глаза или уха они обычно не ощутимы.

### <span id="page-10-1"></span>2.1. Хранение данных в компьютере

В любой (ну почти в любой) компьютерной (микропроцессорной) системе

есть два вида памяти – оперативная и постоянная. В оперативной памяти хранятся данные, необходимые для работы компьютерных программ здесь и сейчас. Эти данные исчезают при перезагрузке или выключении питания.

В постоянной памяти хранятся данные, которые не должны исчезать при отключении питания. Данные обычно хранятся в виде файлов. Каждый файл, какого бы типа он не был, в конечном счёте представляет собой набор байтов. А байт состоит из битов. Бит – это неделимый элемент информации, он может хранить одно из значений - 0 или 1.

То есть на самом нижнем уровне все данные хранятся в виде комбинации нулей и единиц. Хотя у нас может возникнуть желание связать биты с числовыми значениями (0 и 1), на самом деле они представляют собой просто неделимые единицы информации, смысл которых зависит от конкретного приложения. Иногда последовательность битов используется для представления числовых значений, иногда для представления символов, в других случаях - для представления изображений, звуков и т.п. [6].

Почему неделимым элементом стал бит, который может хранить только два состояния, что приводит к необходимости работать в двоичной системе счисления? Разве нельзя хранить в памяти десятичные числа, чтобы потом было проще и понятнее их обрабатывать?

Причина проста – потому что все современные вычислительные машины (компьютеры) - это электронные устройства. Они работают с электрическими сигналами. А проще всего и дешевле всего создавать аппаратуру, которая распознаёт только два состояния: «есть напряжение» (логическая единица) и «нет напряжения» (логический ноль). Здесь могут быть варианты (например, логической единицей может считаться отсутствие напряжения), но сути сказанного это не меняет. Поэтому наименьшей единицей информации и является бит, который может хранить только одно из двух состояний (0 или 1).

Кроме того, в некоторых случаях для хранения данных достаточно одного бита, и использовать для этого целый байт - это не разумно. Потому что, например, в байте можно хранить логическое значение (0 или 1). Но это будет

11

означать, что из 8 битов используется только один. А так в байте можно хранить 8 логических значений. И при работе, например, с дискретными сигналами этого вполне достаточно.

В большинстве случаев упаковкой битов в байт и их распаковкой занимается программное обеспечение. Для этого существуют битовые (двоичные) операции, с помощью которых можно прочитать отдельный бит в байте или записать его. Но мы опять отвлеклись от темы...

### <span id="page-12-0"></span>2.2. Способы хранения битов

Итак, мы выяснили, что для хранения данных нам надо просто каким-то образом сохранять и считывать биты. Это выполняется на аппаратном уровне на уровне «железа» (hard – жёсткий уровень, то, что можно потрогать руками). А преобразование битов в данные, понятные человеку, выполняется уже на более высоком уровне (программном - soft - мягкий уровень, то, что нельзя потрогать руками) с помощью специальных программ. Но к хранению данных это прямого отношения не имеет.

Понятно, что биты надо где-то хранить. Хранятся они на носителях информации.

Носитель информации - физическая среда, непосредственно хранящая информацию. Основным носителем информации для человека является его собственная биологическая память (мозг человека). Собственную память человека можно назвать оперативной памятью. Здесь слово "оперативный" является синонимом слова "быстрый". Заученные знания воспроизводятся человеком мгновенно. Собственную память мы еще можем назвать внутренней памятью, поскольку ее носитель - мозг - находится внутри нас.

Основные (современные) носители информации:

- 1. Ленточные. Сначала это были перфоленты. Потом магнитные ленты. Сегодня ленточные носители практически не используются.
- 2. Дисковые. У кого-то ещё свежи в памяти дискеты магнитные гибкие диски, или накопители на гибких магнитных дисках (НГМД). Кто-то ещё наверно помнит, чем отличается дискета 5" от дискеты 3,5". Но эта технология уже в прошлом. Также всё реже встречаются оптические компакт-диски (запись на них выполнялась путём прожигания тонкой подложки на диске, а чтение – путём посылки на диск лазерного луча и чтения его отражения). А вот жёсткие диски до сих пор используются.
- 3. Электронные. Сегодня всё чаще применяются именно эти носители информации, поскольку они не содержат механических частей и имеют небольшие габариты. Запись данных в таких устройствах выполняется в специальные микросхемы.

# <span id="page-13-0"></span>**2.2. Магнитные носители информации**

Как уже было сказано, технологии магнитной записи сегодня используются, в основном, только в жёстких дисках. И хотя на смену жёстким дискам приходят технологии SSD (жёсткий «диск» без дисков – данные хранятся примерно как на флешке), жёсткие диски всё ещё применяются достаточно широко, поскольку они всё ещё более надёжны и имеют меньшую стоимость.

Устройство жёсткого диска показано на рис. 2.1.

![](_page_14_Picture_0.jpeg)

**Рис. 2.1. Устройство жёсткого диска.**

Основа жёсткого диска – это шпиндель с электроприводом, на который насажены несколько металлических (или пластиковых) дисков. На каждый диск нанесён магнитный слой.

Жёсткие диски при работе вращаются с достаточно большой скоростью – обычно 5400…7200 об/мин. Но бывают и более высокие скорости.

Между дисками расположены головки для чтения и записи.

Каждый диск разделён на секторы и дорожки (см. рис. 2.2). При записи и чтении программа, которая обращается к диску, должна указать нужную дорожку, сектор и номер байта в данном секторе. Таким образом можно задать уникальный путь к каждому байту, хранящемуся на диске. Это «указание» передаётся в электронный блок, который управляет жёстким диском, а этот блок уже разбирается с тем, куда переместить головки чтения/записи.

По такому же принципу выполняется работа и с оптическими дисками. Только технологии записи/чтения там другие. Но для программ это неважно, поскольку за технологии отвечает аппаратное обеспечение компьютерной системы.

![](_page_15_Figure_0.jpeg)

**Рис. 2.2. Секторы и дорожки диска.**

При записи конкретного бита происходит следующее:

- Если значением бита является логическая единица, то при записи участка диска, где хранится этот бит, этот участок намагничивается. Если ноль – размагничивается. Может быть и наоборот – но это уже проблемы аппаратной части, сути это не меняет.
- При чтении «железо» пробегает по дорожкам диска, находит байт с нужным адресом и читает его. Если участок диска, где хранится

отдельный бит, намагничен, то считаем, что это единица, если размагничен, то считаем, что это ноль.

Например, по нужному нам адресу мы считываем байт:

- Головка обычно читает байт целиком, но мы будем считать, что она делает это последовательно.
- Итак, головка подходит к биту номер 0 и читает диск. Этот участок намагничен. Тогда нулевой бит нашего байта равен 1.
- Головка подходит к биту 1 и читает диск. Этот участок размагничен. Тогда первый бит равен 0.
- Головка подходит к биту 2 и читает диск. Этот участок намагничен. Тогда второй бит равен 1.
- Ну и так далее, пока не будут прочитаны все участки диска для данного байта. Конечно, всё это делается очень-очень быстро. И времени на это тратится намного меньше, чем на чтение этого предложения. Мы помним, что частота вращения шпинделя жёсткого диска 7200 оборотов в минуту.

Допустим, что остальные участки размагничены. Тогда получается, что мы прочитали двоичное число:

#### 00000101

То есть в десятичной форме это число 5. И так много-много раз. Пока не будут прочитаны все байты файла (если мы читаем файл). А потом программа, которая прочитала все эти байты, преобразует их в вид, понятный человеку. Каким будет этот вид – это уже зависит от программы и от файла. Например, если это файл формата MS Word, то все байты файла по определённым алгоритмам будут преобразованы в текстовый документ (хотя файлы MS Word, конечно, могут содержать не только текст).

По такому же пути происходит и запись, только действия выполнятся в обратном порядке.

Разница с оптическими дисками, повторюсь, только в технологии. Там поверхность не намагничивается, а прожигается лазерным лучом.

### <span id="page-17-0"></span>**2.3. Электронные носители информации**

В былые времена почти все постоянные записывающие устройства (ПЗУ) работали на основе магнитного эффекта. Будь то магнитные ленты или ферритовые кольца. Основными устройствами для хранения больших объёмов данных были жёсткие диски.

Когда-то Билл Гейтс (ну во всяком случае именно ему приписывают это выражение) говорил, что 640 КБ хватит всем. И 50 лет назад это не казалось смешным.

Но времена меняются. Объём данных постоянно растёт. Потребности пользователей тоже. Сегодня никто уже не захочет сидеть за двухцветным монитором и работать в командной строке. Поэтому и требования к носителям информации по объёму памяти для хранения данных постоянно растут. И этим требованиям в полной мере отвечают только жётские диски. И, тем не менее, их уже начинают вытеснять электронные носители информации.

Микросхемы, способные хранить данные при отключении питания, изобретены достаточно давно. Но их стоимость в те времена была очень высока, и стоимость хранения одного байта информации по сравнению с жёсткими дисками была просто непомерно высокой. Но так было раньше. Сегодня, благодаря учёным и инженерам, стоимость электронных носителей снижается.

#### <span id="page-18-0"></span>**2.3.1. Флеш-технологии**

Сначала на рынке появились так называемые «флешки» - носители информации, которые можно подключать к компьютеру через интерфейс USB (Universal Serial Bus – «универсальная последовательная шина»).

Первые «флешки» появились в 2000 году, то есть относительно недавно. И сначала их ёмкость измерялась мегабайтами, а цена была достаточно высокой. Но их удобство по сравнению с дискетами и компакт-дисками было очевидно – не нужны были дисководы, а вероятность потери данных из-за механических повреждений была близка к нулю. Поэтому флешки быстро завоевали рынок, что позволило выйти на массовое производство и, как следствие, снизить цену. А сегодня уже никого не удивишь флешкой объёмом 32 и более гигабайт. Цены тоже стали более чем доступными.

Почему это устройство называют «флешкой»? Потому что в её основе микросхемы флеш-памяти. Основным компонентом флеш-памяти является транзистор с плавающим затвором, который является разновидностью МОПтранзистора (рис. 2.3).

![](_page_18_Figure_4.jpeg)

**Рис. 2.3. Структура транзистора с плавающим затвором**

Особенностью этого транзистора является плавающий затвор, который расположен между управляющим затвором и р-слоем. Плавающий затвор изолирован, и находящийся там отрицательный заряд может долго хранить своё состояние. На основе таких транзисторов и создаются ячейки памяти. Эти ячейки объединяются в массив. Способы объединения ячеек в массив тоже могут быть разными.

При чтении данных на управляющий затвор подаётся положительное напряжение. Если в плавающем затворе отсутствует заряд, то транзистор начнёт проводить ток. Если заряд есть, то транзистор ток не проводит. Так мы и отличаем ноль от единицы.

Запись может выполняться несколькими способами в зависимости от технологии. Обычно используется **эффект туннелирования**. Для записи заряд должен попасть в плавающий затвор. Однако он изолирован слоем оксида. Чтобы получить эффект туннелирования (то есть как бы открыть туннель к плавающему заряду), необходимо на управляющий затвор подать большое напряжение. Чтобы удалить заряд из плавающего затвора, подаётся положительное напряжение – отрицательный заряд с помощью туннельного эффекта уходит из плавающего затвора. Чтобы поместить заряд в плавающий затвор, надо на управляющий затвор подать большое отрицательное напряжение.

#### <span id="page-19-0"></span>**2.3.2. SSD-диски**

НЖМД – накопители на жёстких магнитных дисках, сегодня постепенно вытесняются SSD-дисками (Solid-State Drive – твёрдотельный накопитель). И хотя жёсткие диски по-прежнему более объёмны и более надёжны, SSD установлен уже почти в каждом современном компьютере. Обычно SSD используется для операционной системы, а HDD (Hard Disk Drive – привод жёсткого диска), он же «винчестер», он же НЖМД, используется для данных.

По сути SSD – это большая флешка, которая используется как жёсткий диск. Флешка работает достаточно медленно, потому что:

- Подключается через относительно медленный интерфейс USB
- Стоит недорого, поэтому внутри её не очень быстродействующие микросхемы

У SSD же совсем другие задачи. Одно из главных его свойств и преимуществ – высокая скорость обмена данными – в зависимости от технологии до 100000 раз быстрее, чем у HDD.

Несмотря на то, что первый диск, который работает по данной технологии, был разработан в 1978 году [8], по-настоящему широкое распространение они получили всего несколько лет назад, поскольку стоимость их была достаточно высокой.

![](_page_20_Picture_5.jpeg)

**Рис. 2.4. SSD-диск.**

На рис. 2.4 показан SSD-диск, который обычно устанавливается в компьютеры. Выглядит он как «чёрный» ящик. Он не шумит при работе, и

вообще никак не выдаёт своё присутствие, поскольку не содержит механических частей.

Для ноутбуков и других малогабаритных устройств SSD-диски обычно не помещают в корпус, чтобы уменьшить его габариты. И выглядит он просто как электронная плата (рис. 2.5).

![](_page_21_Picture_2.jpeg)

**Рис. 2.5. Безкорпусный SSD-диск.**

### <span id="page-21-0"></span>**2.4. Предварительные итоги**

Мы прогулялись по истории, увидели, как развивались способы хранения данных. И уже знаем, что информация может храниться:

- В виде текста и картинок на бумаге и других подобных материалах.
- В виде изображений на фотографиях и фотопленке.
- В виде «движущихся картинок» на кинопленке и видеокассетах.
- В виде звукозаписи на магнитных лентах, виниловых пластинках и других носителях для аналоговой воспроизводящей аппаратуры.

Все вышеперечисленные способы работают и сейчас. Однако в современном компьютерном мире всё это преобразуется в цифры, цифры преобразуются в электрические сигналы (либо в какие-то другие сигналы – магнитные, оптические...) и сохраняется на какой-либо носитель информации. При чтении выполняются обратные преобразования.

Это и есть основные способы хранения информации, доступные сегодня человечеству.

### <span id="page-22-0"></span>2.5. Базы ланных

До сих пор мы говорили о физических носителях информации и о том, как эти данные хранятся в «железе». Однако есть ещё «логический» (программный) уровень - технологии, которые не привязаны к «железу», и которые предназначены для удобного и быстрого управления данными. Это СУБД системы управления базами данных.

В простейшем случае базой данных может быть, например, таблица в формате MS Excel. Однако для больших объёмов данных, имеющих многочисленные связи между собой, такой формат не подходит. Поэтому и существуют СУБД. Данные в таких системах, как правило, всё равно хранятся в таблицах. Но табличный вид они имеют только для пользователя. На самом же деле это достаточно сложные структуры с многочисленными связями между собой. А файлы такой базы данных могут быть либо бинарными (двоичными), где информация записывается в виде байтов, закодированных по определённым алгоритмам, либо текстовыми (например, JSON, XML).

Для экономии места, нет смысла хранить в одной таблице повторяющиеся значения. А когда речь идёт о тысячах и миллионах записей - это может дать очень существенную экономию. Например, нам нужны данные в виде списка с информацией о студентах. Простейший пример: ФИО, средний балл, группа, факультет. Это можно поместить в одну таблицу. Но в этом случае значения в столбцах ГРУППА и ФАКУЛЬТЕТ будут повторяться. Для экономии места на диске лучше создать отдельные таблицы ГРУППЫ и ФАКУЛЬТЕТЫ, а в

таблице СТУДЕНТЫ хранить не значения, а ссылки на значения в этих таблицах (например, номера строк).

Такой поход кроме экономии места (ссылка – это число, которое занимает меньше места, чем текст) даёт ещё одно преимущество – удобство управления. Если, например, изменилось название факультета, то при хранении данных в одной таблице нам пришлось бы менять названия факультетов в каждой строке таблицы (а если там список студентов за 10 лет?). А если в таблице СТУДЕНТЫ хранится не значение, а ссылка на таблицу ФАКУЛЬТЕТЫ, то поменять название будет достаточно только в одном месте. Потому что таблица СТУДЕНТЫ не хранит значения, а достаёт их из таблицы ФАКУЛЬТЕТЫ.

Вообще тема баз данных очень большая, и её невозможно рассмотреть в данной работе даже кратко. Но и пройти мимо не представляется возможным, поскольку весь современный мир – это большая база данных.

# <span id="page-23-0"></span>**3. Как это будет**

Мы рассмотрели основные способы хранения информации. И мы уже знаем, как это было и как есть сегодня. Но хотелось бы заглянуть немного в будущее и попробовать понять, как это будет завтра (а что-то из этого завтра используется уже сегодня). Конечно, для глубокого анализа необходимо быть очень хорошим специалистом в этой области. Но даже без глубоких знаний можно попробовать определить некоторые тенденции развития технологий хранения данных.

Во-первых, конечно, стоит упомянуть не технологии хранения, а место хранения. Если раньше практически все данные физически хранились там, где ими надо было пользоваться (книги в библиотеках, файлы на компьютерах пользователей), то сегодня все данные ударными темпами перемещаются в сеть (в облако).

Даже крупные предприятия со своими корпоративными секретами потихоньку переходят на облачные хранилища. Это вызвано следующими преимуществами:

- Не надо содержать большой штат высокооплачиваемых ИТ-специалистов.
- Не надо покупать и обслуживать дорогое серверное оборудование.
- Не надо выделять помещения с ограниченным доступом для серверов.
- Не надо платить за электроэнергию, которую очень много потребляют серверы, кондиционеры для охлаждения помещений и т.п.
- Не надо искать и содержать дорогостоящих и дефицитных специалистов в области информационной безопасности.
- И вообще много чего не надо делать об этом позаботятся сотрудники подрядной организации, которая предоставляет услуги по хранению данных.

Приложения, даже такие ресурсоёмкие как графические редакторы, тоже уходят в «облако» со всеми своими данными. Офисные программы тоже давно представлены в облаке. Системы автоматизации, диспетчеризации и т.п. – всё это уже «в облаках».

Существует уже и «интернет вещей» - управлять через облачные сервисы можно уже почти всем – от холодильников до производственных предприятий. И эта тенденция сохранится. В первую очередь благодаря переходу пользователей на мобильные устройства взамен стационарных компьютеров.

Кроме того, современный пользователь, как правило, владеет несколькими устройствами – компьютер, ноутбук, смартфон, планшет. И ему неудобно устанавливать программы на каждое устройство, да ещё потом думать, как синхронизировать данные. Намного проще и удобнее работать «в облаке», имея доступ ко всем своим данным с любого устройства из любой точки мира, где есть Интернет.

![](_page_25_Figure_0.jpeg)

**Рис. 3.1. Структура облачных сервисов.**

Что касается носителей информации, то здесь, конечно, в обозримом будущем неизбежен отказ от жёстких дисков. Микросхемы памяти будут уменьшаться в размерах, их быстродействие будет повышаться, энергопотребление снижаться, и цены тоже. А объём данных будет увеличиваться.

Способы же хранения данных в обозримом будущем, скорее всего, не изменятся. Хотя технологии развиваются быстро…

25

# <span id="page-26-0"></span>**Заключение**

Мы живём в интересное время и в интересном мире, где жизненно важные вещи отходят на второй план, вытесняемые развлечениями. Потому что люди привыкли жить хорошо и уже как-то забывают, что хлеб важнее зрелищ.

Информация – это всего лишь знания. Знания были важны раньше. Очень важны, потому что они, как правило, несли в себе полезную для жизни информацию. Сегодня же большая часть информации, которую потребляет и хранит в голове человек, носит развлекательный характер. Это побочный эффект перехода в информационный мир. То, что важно на самом деле, кажется само собой разумеющимся и неважным. То, что ярко блестит, кажется интересным, а потому важным.

Миллионы, миллиарды терабайтов хранятся на многочисленных серверах по всему миру. И большая часть этих данных не несёт никакой пользы, а нужна лишь для развлечений. Куда нас это заведёт? Вопрос.

Но это вопрос для философов. А инженерам надо думать о другом – как и где хранить эти огромные объёмы данных. Причём все эти объёмы можно умножить, как минимум, на два. Потому что для всех этих файлов должны быть ещё и резервные копии.

Потребности человека в видах информации изменились не так уж сильно за многие века (если не считать сдвига от полезной информации к бесполезной). А вот способы её хранения изменились очень сильно. Причём наибольшие изменения произошли в последние несколько десятков лет.

Это манит и пугает, но, похоже всё идёт к тому, что вскоре мы погрузимся в цифровую «матрицу», и будем жить в виртуальном мире, не выходя из своих квартир. Кстати, некоторые считают, что пандемия 2020 года – это как раз эксперимент по переходу в виртуальный мир.

Как бы то ни было, хранение информации и способы её хранения – это актуальнейшая тема всех ближайших времён. Скучать на этом поприще не придётся…

# <span id="page-27-0"></span>**Список используемых источников**

- 1. <https://ru.wikipedia.org/wiki/Письменность>
- 2. [https://ru.wikipedia.org/wiki/Пещерная\\_живопись](https://ru.wikipedia.org/wiki/Пещерная_живопись)
- 3. <https://ru.wikipedia.org/wiki/Фотография>
- 4. https://ru.wikipedia.org/wiki/История кинематографа
- 5. [https://ru.wikipedia.org/wiki/История\\_звукозаписи](https://ru.wikipedia.org/wiki/История_звукозаписи)
- 6. Брукшир, Дж. Гленн, Брилов, Денис. Компьютерные науки. Базовый курс, 13-е изд.: Пер. с англ. – СПб.: ООО «Диалектика», 2019. – 992 с.: ил.
- 7. <https://ru.wikipedia.org/wiki/USB-флеш-накопитель>
- 8. https://ru.wikipedia.org/wiki/Твердотельный накопитель
- 9. Рэндал Э. Брайант, Дэвид Р.О'Халларон. Компьютерные системы: архитектура и программирование. 3-е изд. / пер. с англ. А.Н.Киселева. М.:ДМК Пресс, 2022. – 994 с.:ил.
- 10.Таненбаум Э., Остин Т. Архитектура компьютера. 6-е изд. СПб.: Питер, 2013. – 816 с.:ил.
- 11[.https://ru.wikipedia.org/wiki/Магнитофон](https://ru.wikipedia.org/wiki/Магнитофон)